## **Restart Controller Daemon**

Jun 2017

If you have made a configuration change, or feel the daemon has stopped, from the command line enter the following:

systemctl restart ericsson-server-daemon

From: <http://cameraangle.co.uk/> - **WalkerWiki - wiki.alanwalker.uk**

Permanent link: **[http://cameraangle.co.uk/doku.php?id=restart\\_controller\\_daemon](http://cameraangle.co.uk/doku.php?id=restart_controller_daemon)**

Last update: **2023/03/09 22:35**

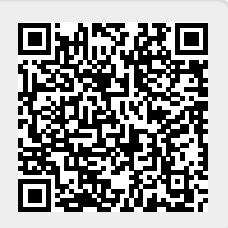